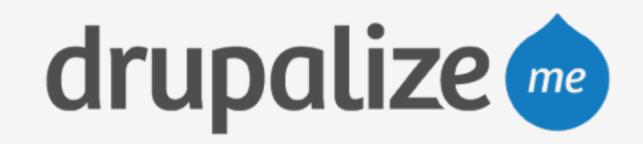

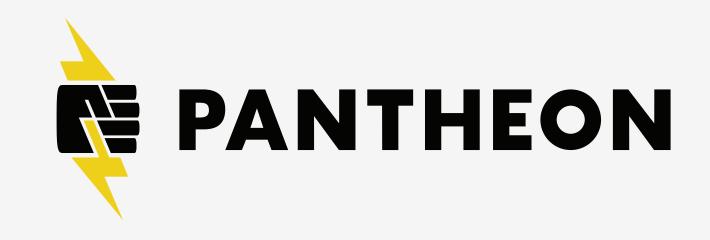

#### The Pantheon Stack

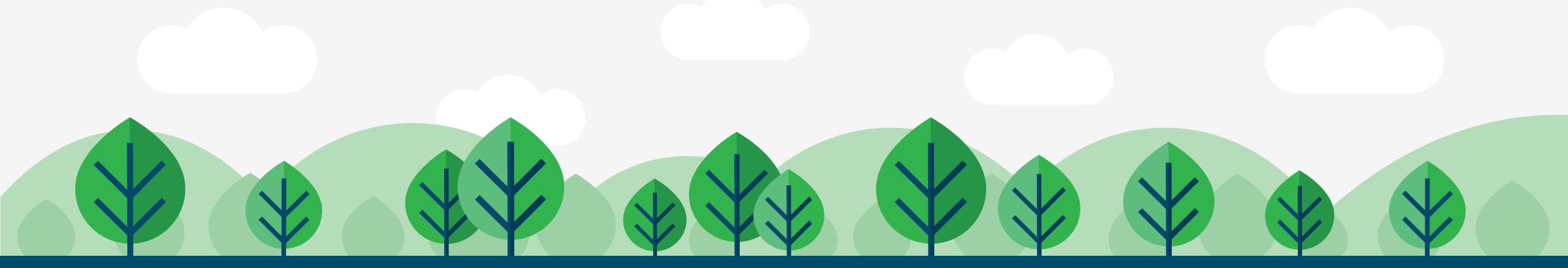

#### In This Lesson

- What an Application Container is and why Pantheon uses them
- What tools you have in the containers
- How caching works on Pantheon

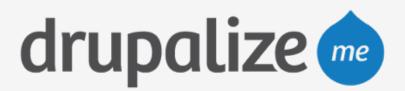

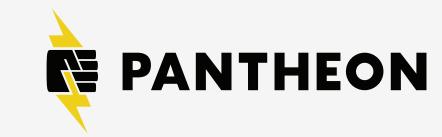

#### Application Containers

- Container
  - Security, resource allocation
  - Not a Virtual Machine
- Assigned internal TCP port, IP
  - Requests delivered by Styx
- Every environment gets at least one container
- Styx balances requests across containers, retrying failed requests

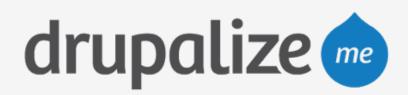

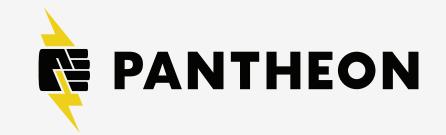

# Why Use Containers?

- Add, remove, redistribute in seconds
- Software scaling
- Provisioned automatically
- Configuration is always in sync
- Highly available
- Not limited like virtual machines

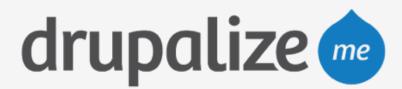

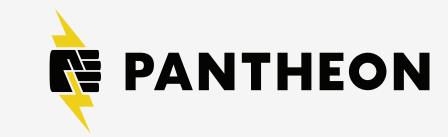

#### What's In a Container

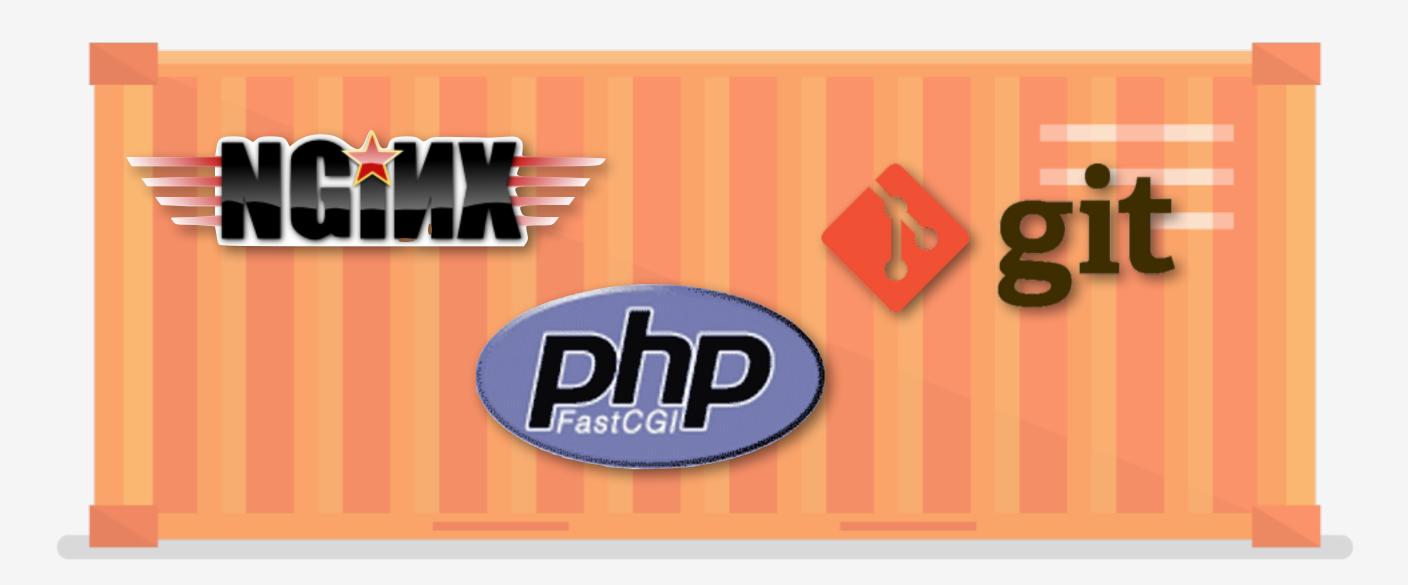

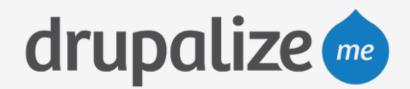

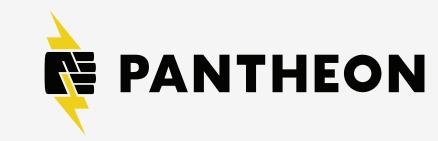

#### What's In a Container

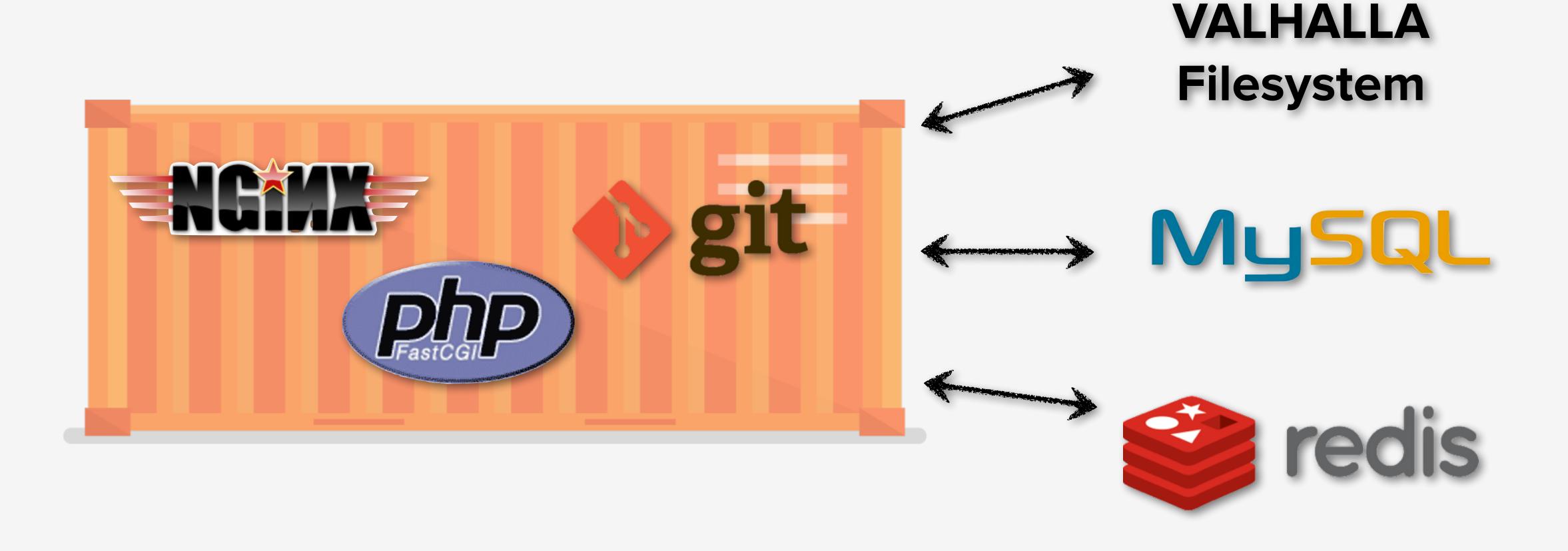

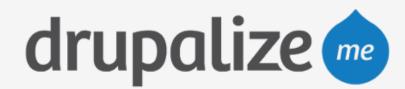

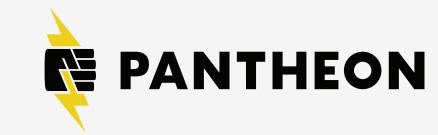

### Caching and Varnish

- Varnish: HTTP accelerator
- Serves static content, anonymous pages
- Every request goes through cache
- If uncached, served by container workers

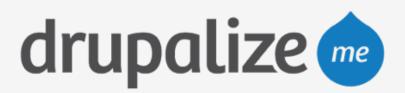

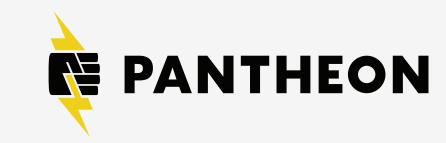

# Uncached Request Lifecycle

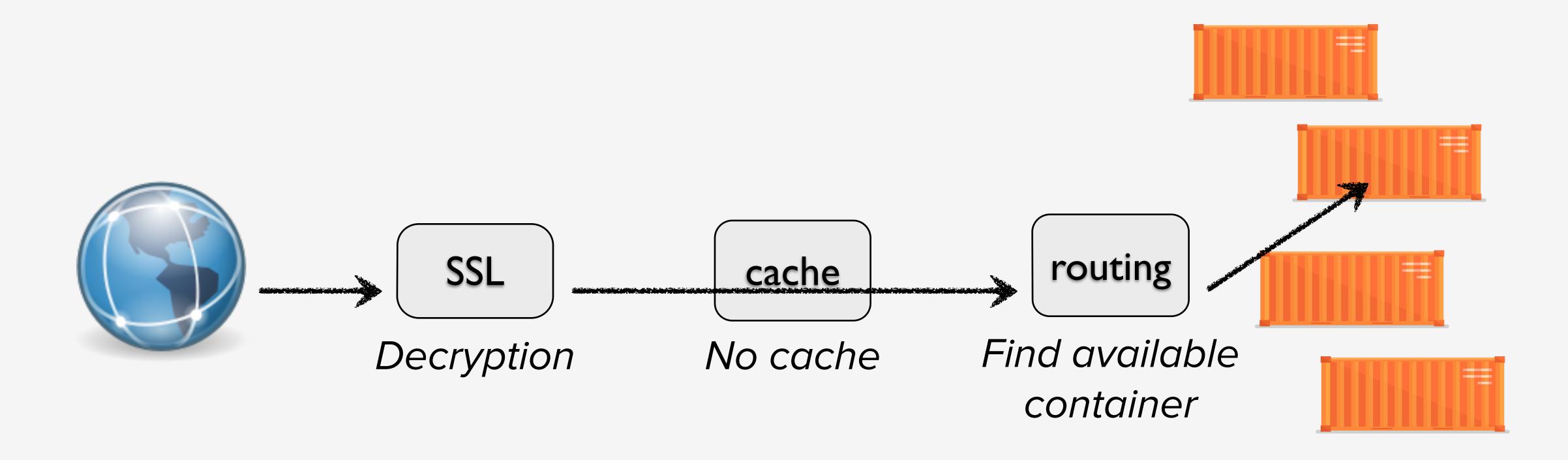

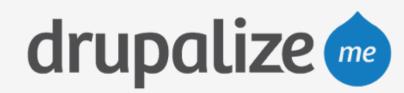

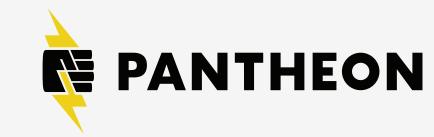

### Uncached Request Lifecycle

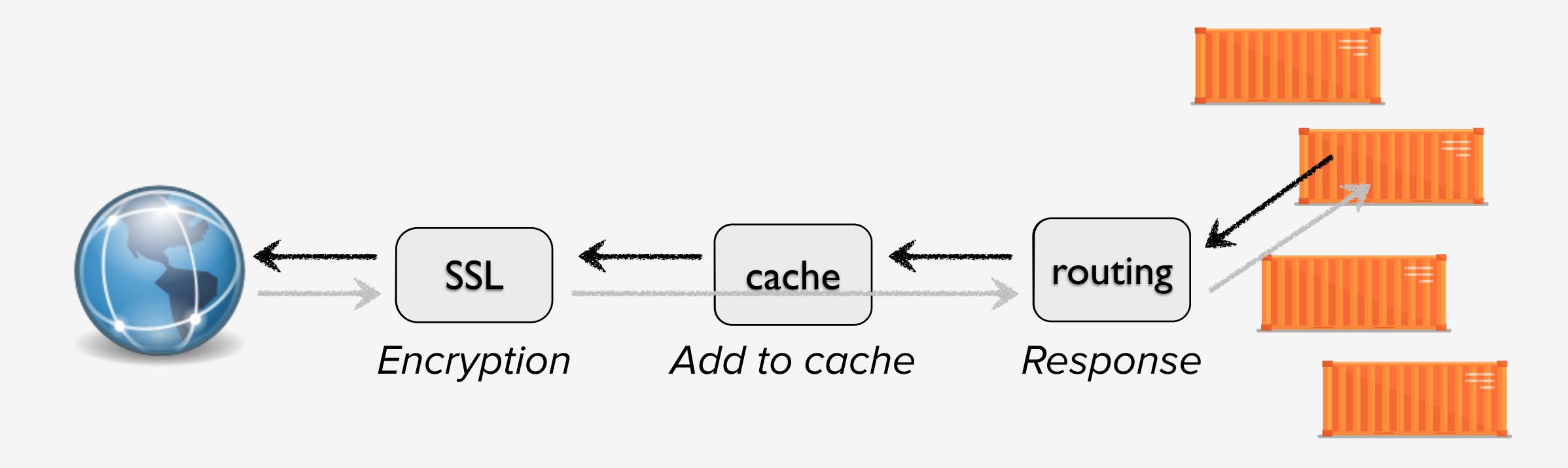

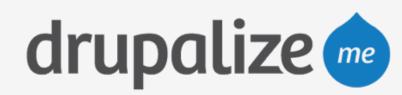

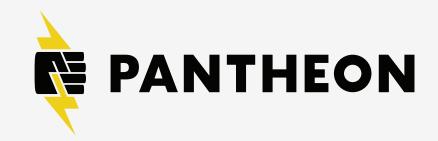

# Cached Request Lifecycle

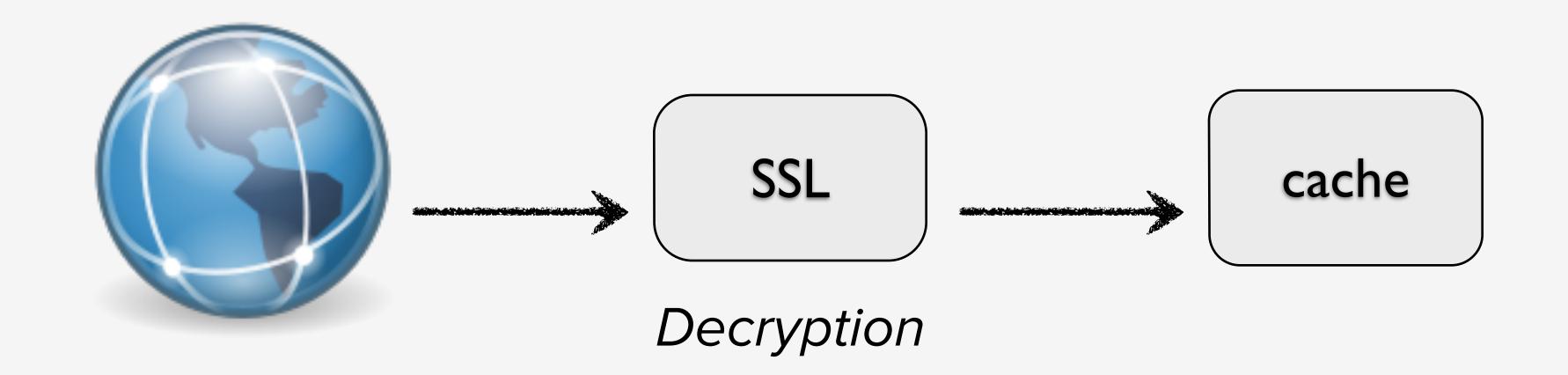

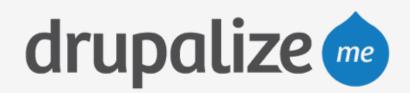

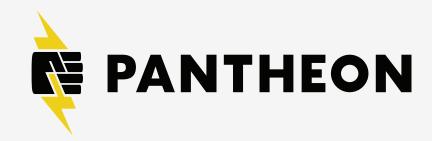

# Cached Request Lifecycle

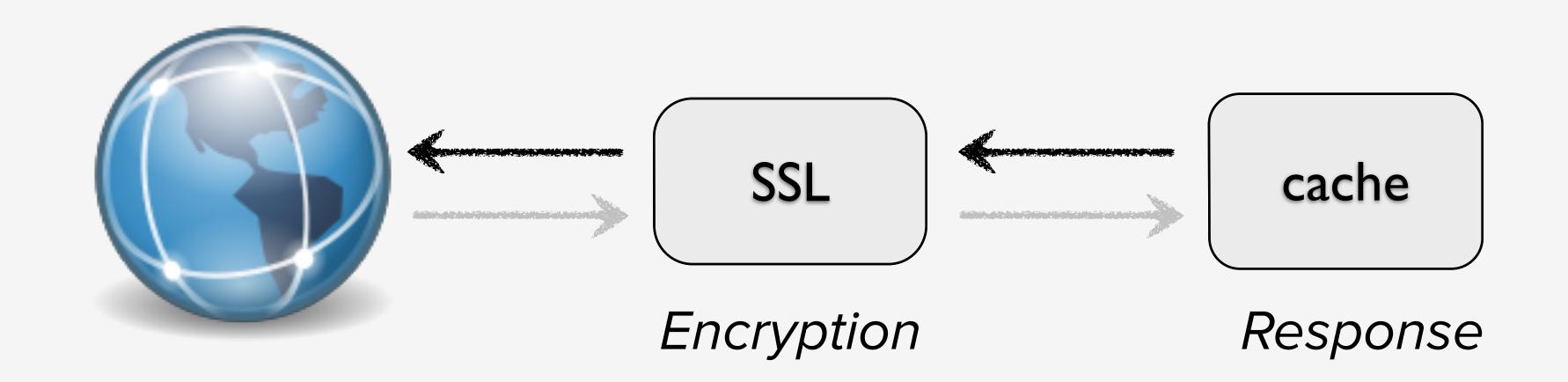

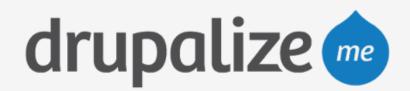

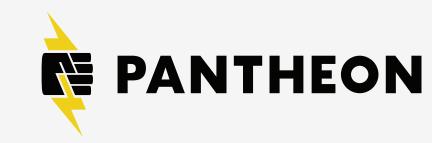

### Recap

- What an Application Container is and why Pantheon uses them
- What tools you have in the containers
- How caching works on Pantheon

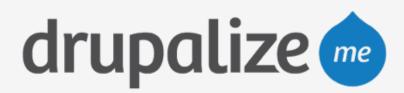

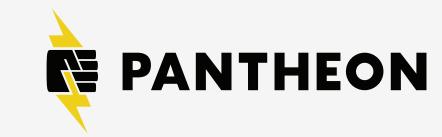